# Basic Of Computer

ASHA LEARNOLOGY

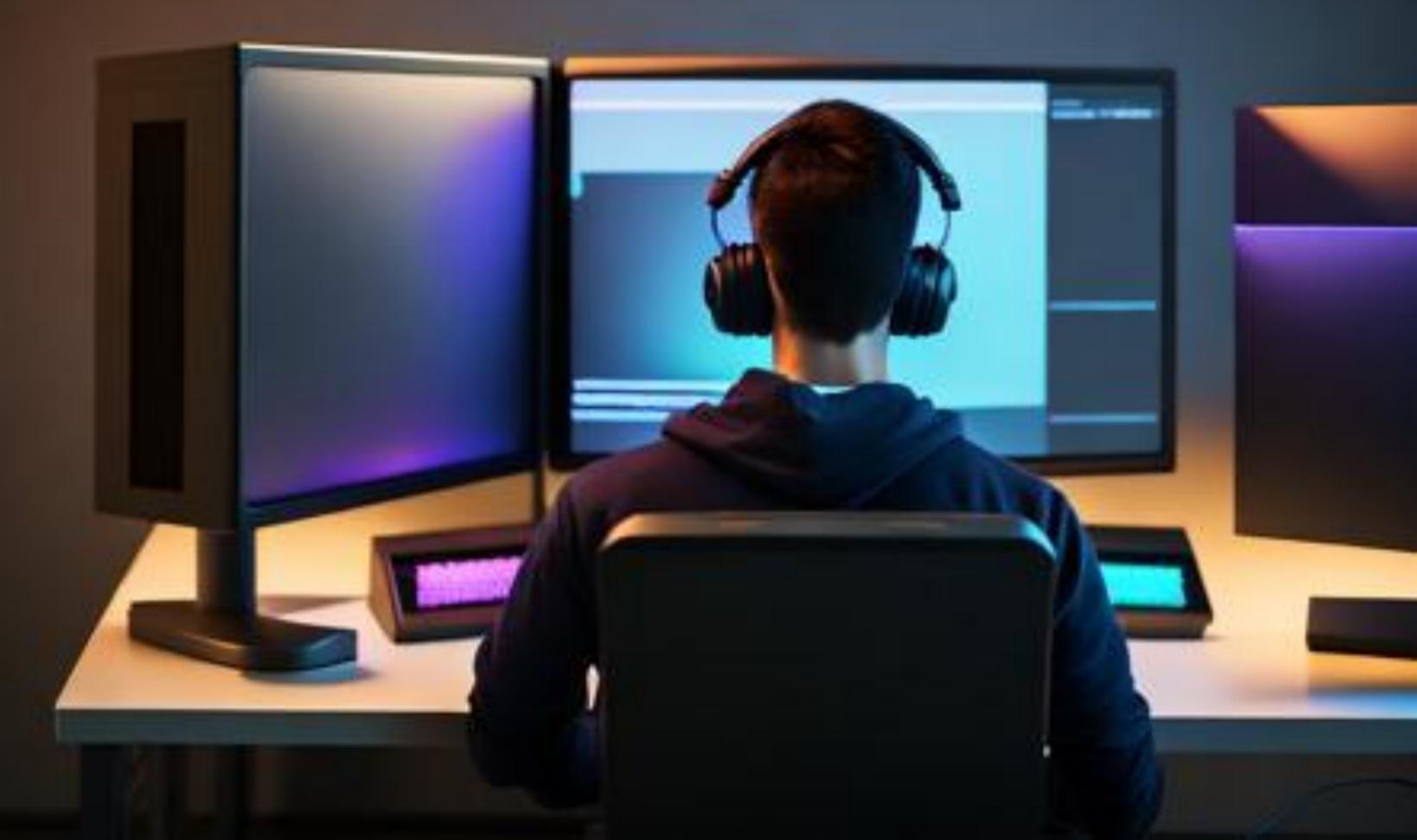

## INTRODUCTION

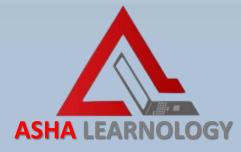

Microsoft Office offers three essential tools that revolutionize how we work with information: Excel, PowerPoint, and Word. Each serves a unique purpose, simplifying tasks from number crunching to creative presentations and professional document creation. Let's delve into what makes each of these applications indispensable in today's digital landscape."

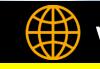

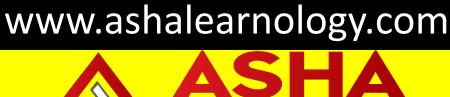

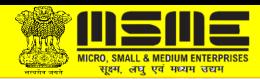

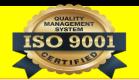

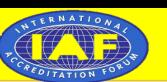

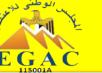

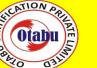

## Course Outline

Paint Word PowerPoint Excel 5 Internet **Email** 

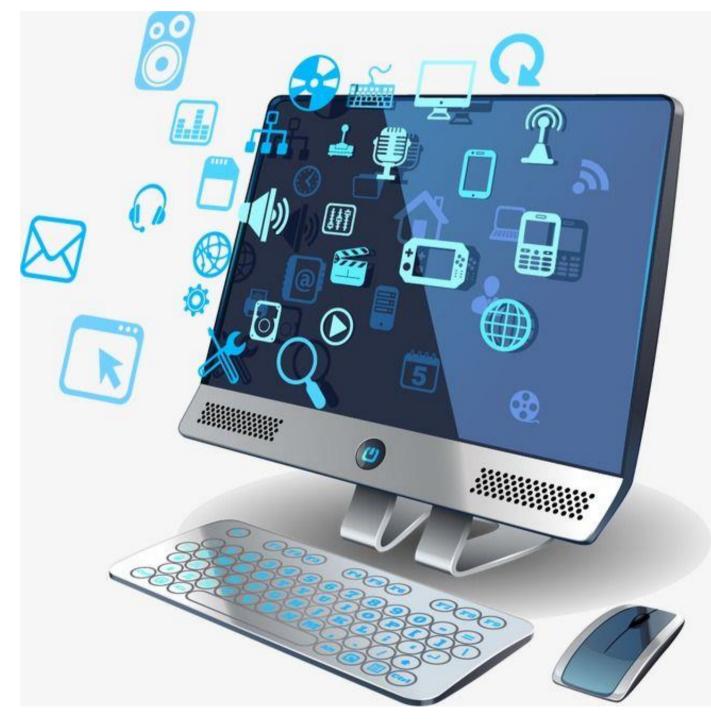

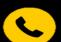

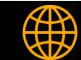

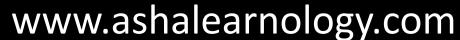

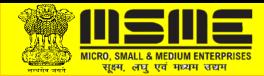

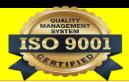

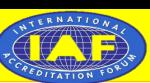

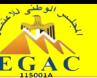

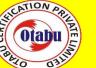

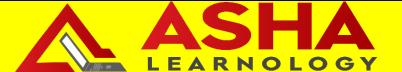

# Ms Paint

- ☐ Simple Interface
- ☐ Drawing Tools
- ☐ Selection Tools
- ☐ Cut, Copy, and Paste
- ☐ Resize and Crop
- ☐ Text Tool
- ☐ Fill and Erase
- ☐ Fill and Erase
- ☐ Undo and Redo
- ☐ Save and Export

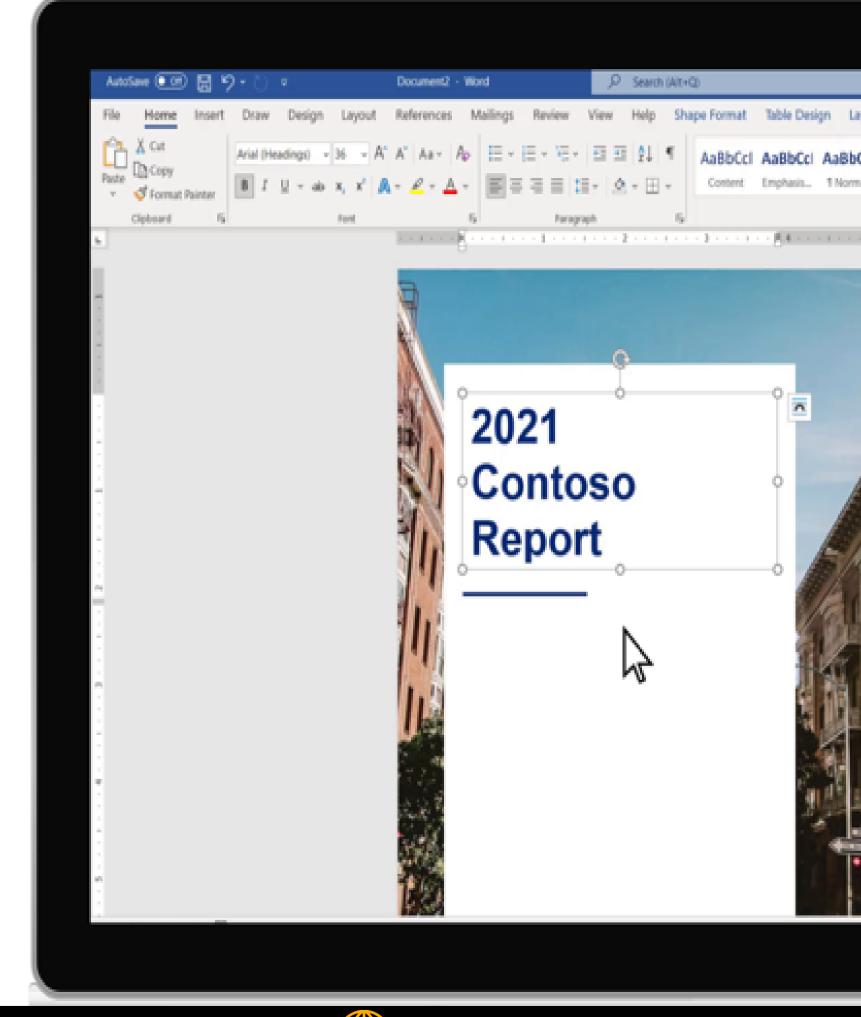

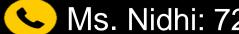

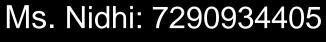

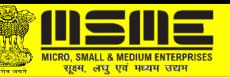

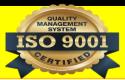

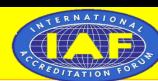

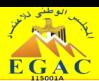

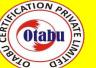

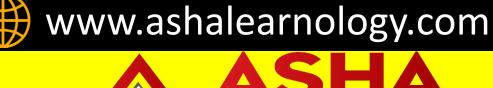

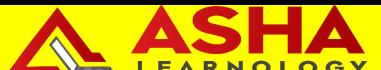

### Paint Tools

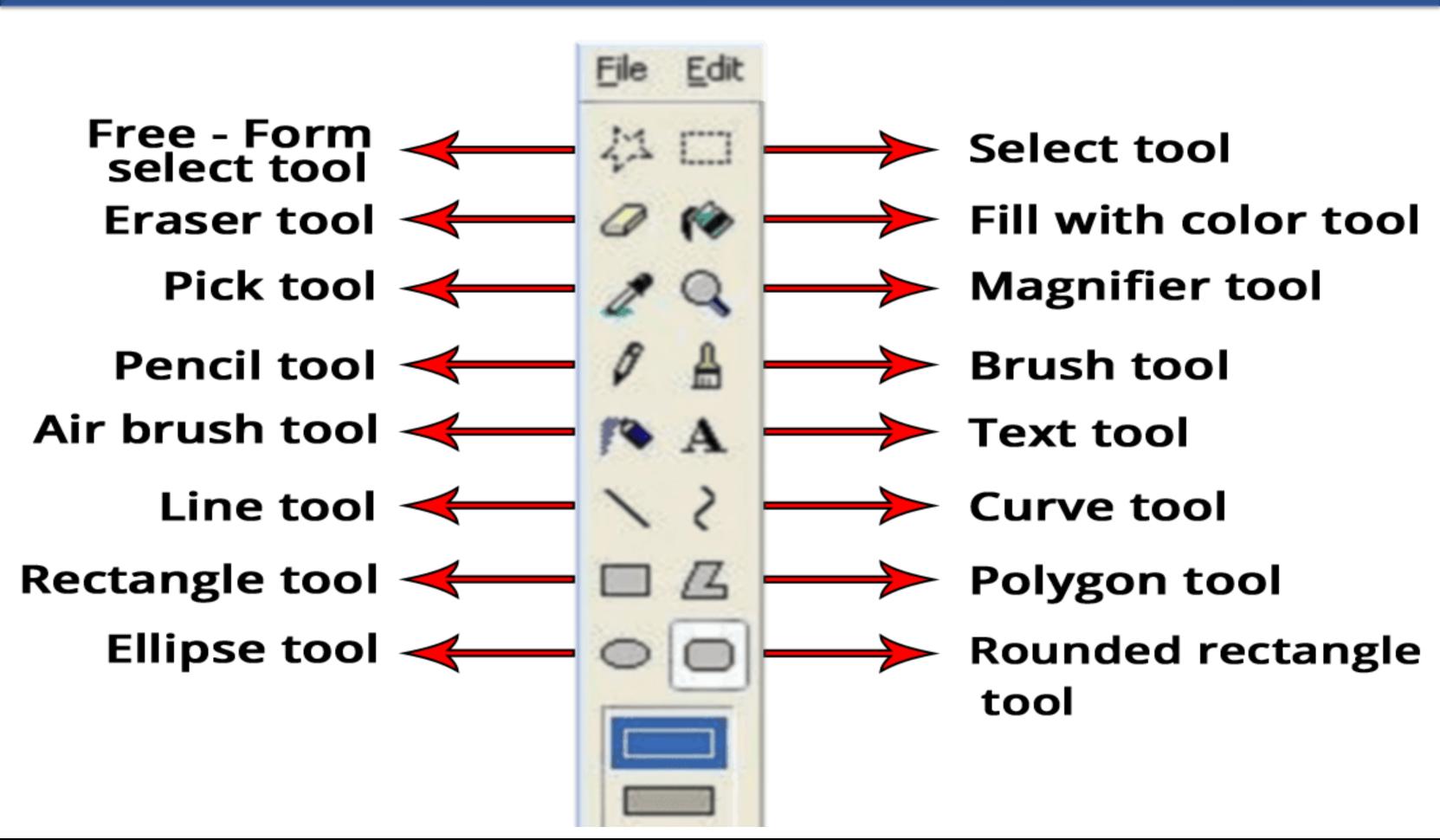

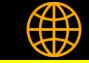

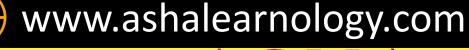

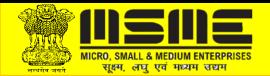

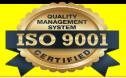

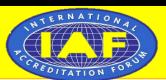

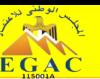

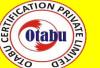

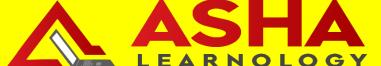

# WORD

- ☐ User Interface
- ☐ Document Creation
- ☐ Formatting Tools
- ☐ Editing Tools
- Templates
- ☐ Inserting Objects
- ☐ Page Layout
- ☐ Track Change

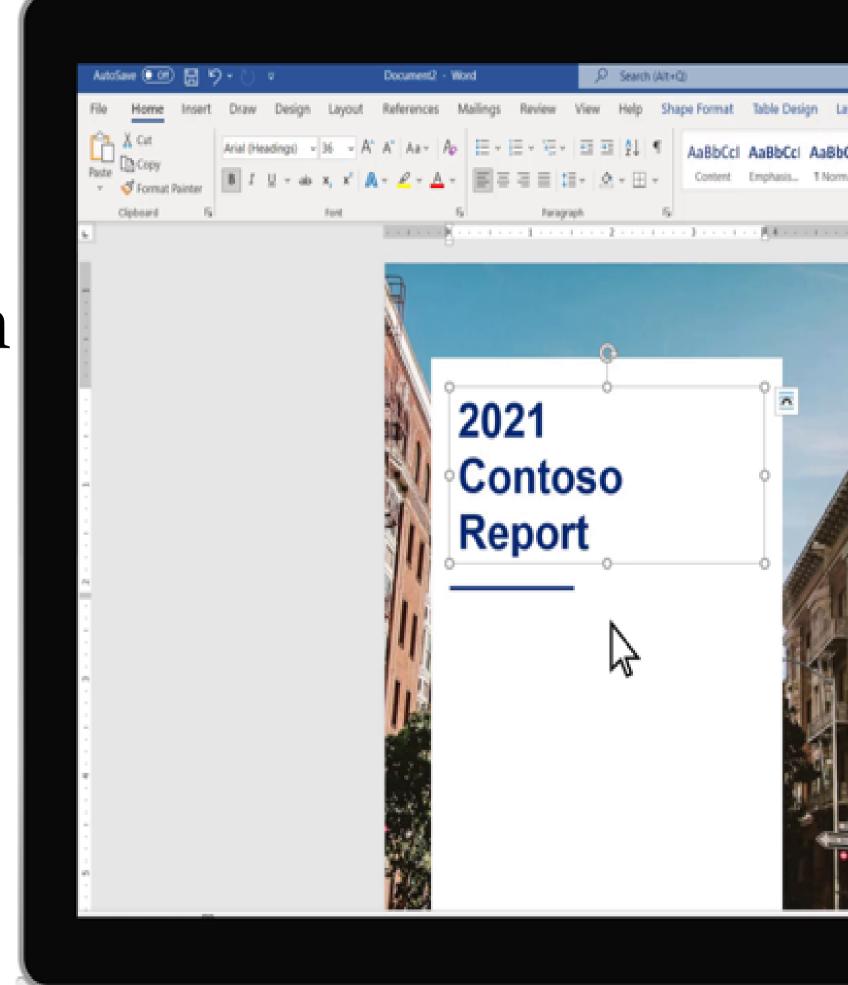

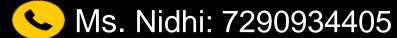

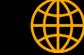

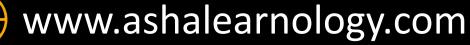

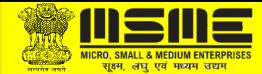

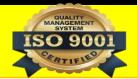

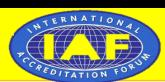

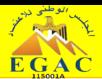

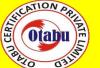

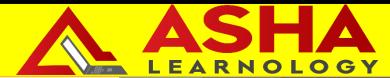

## Word Tools

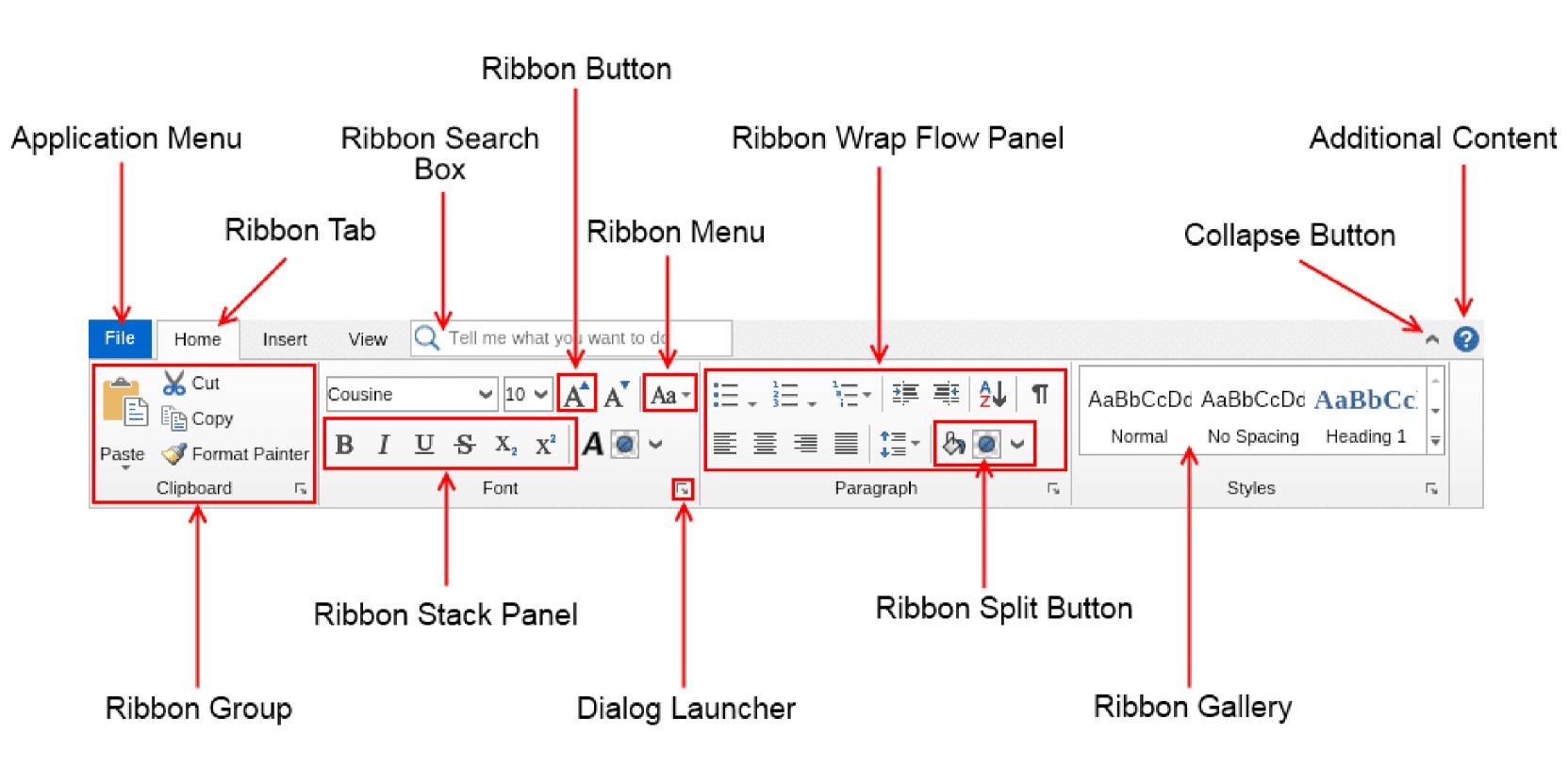

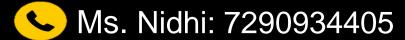

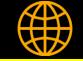

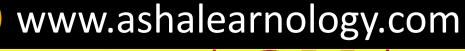

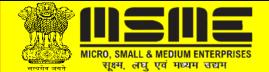

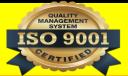

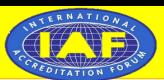

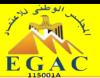

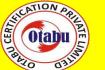

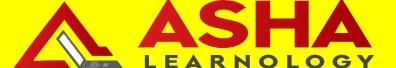

## PowerPoint

- ☐ Slide Creation
- Templates
- ☐ Slide Layouts
- Design Tools
- Transitions
- Animations
- ☐ Speaker Notes

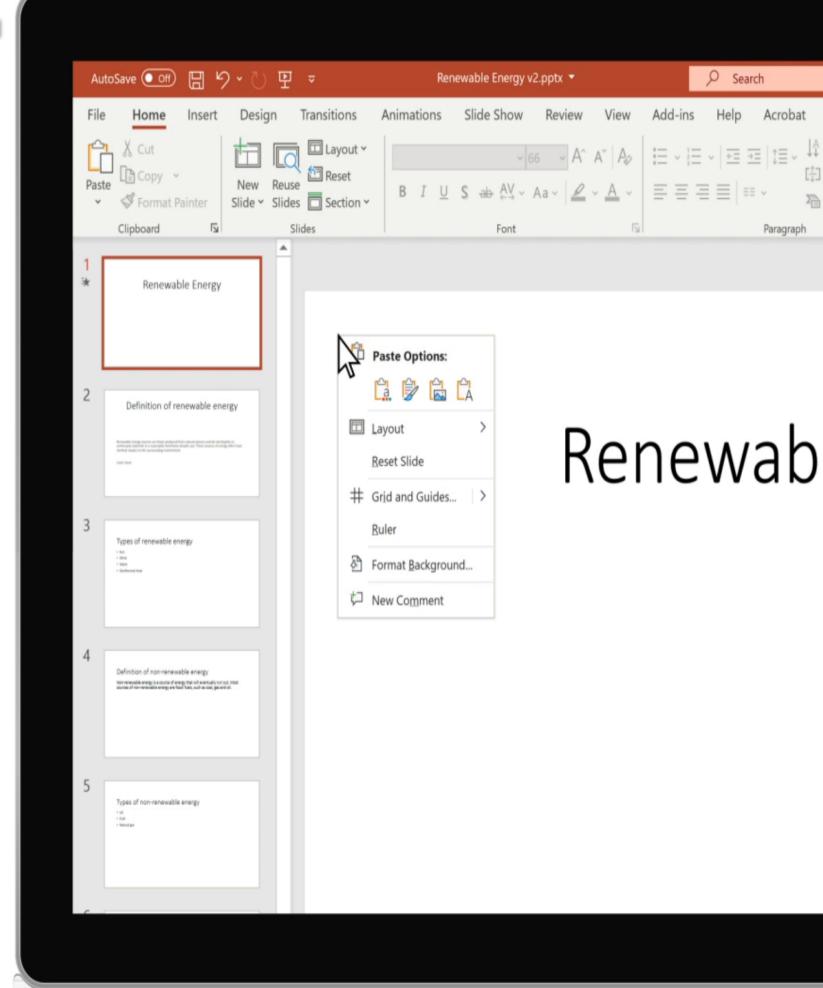

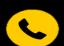

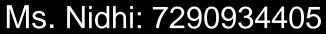

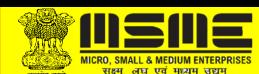

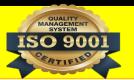

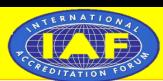

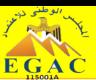

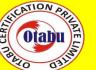

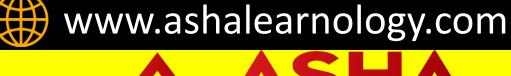

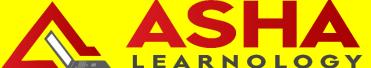

### Power Point Tools

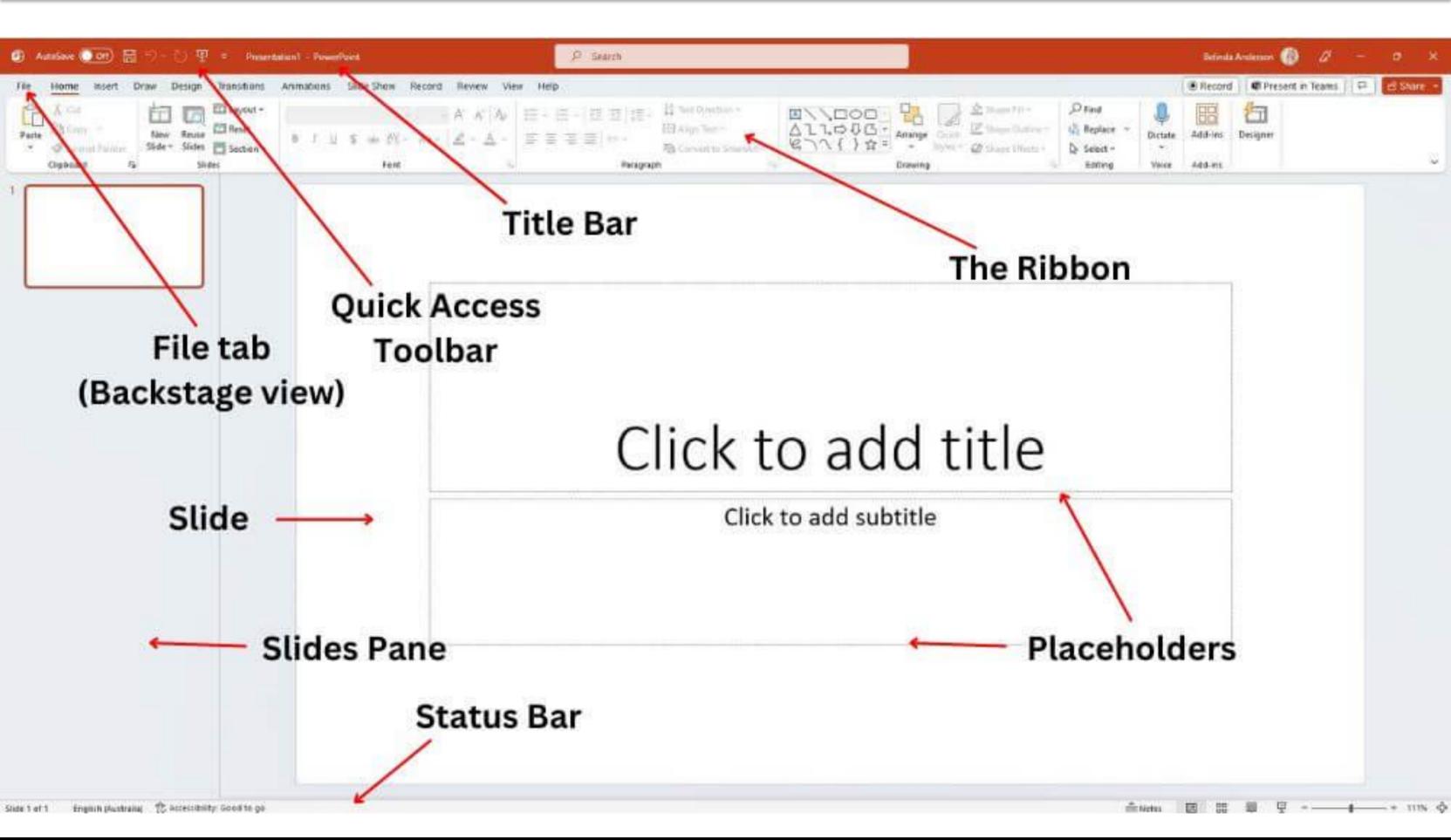

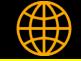

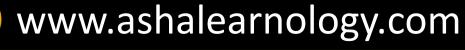

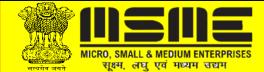

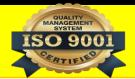

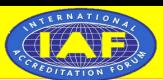

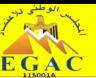

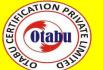

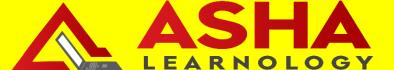

# Excel

- ☐ Spreadsheet Interface
- ☐ Data Entry
- ☐ Formulas
- Functions
- ☐ Cell References
- ☐ Formatting & Charts
- ☐ Sorting & Filtering
- ☐ Copying & Moving Data
- ☐ Printing & Sharing

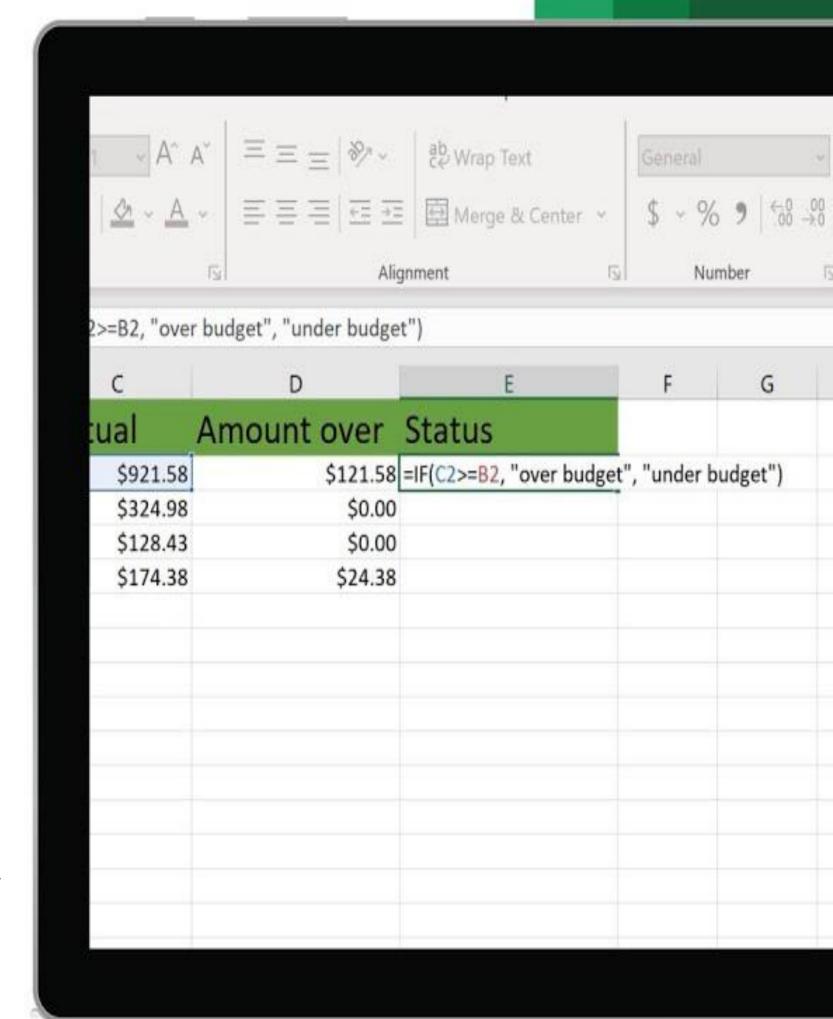

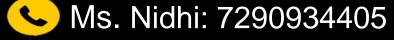

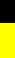

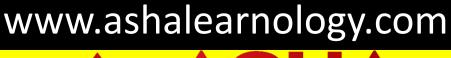

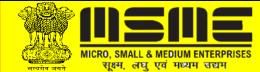

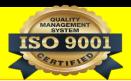

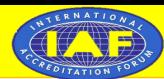

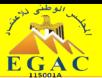

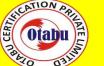

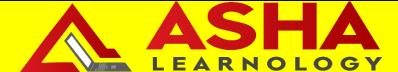

### Excel Tools

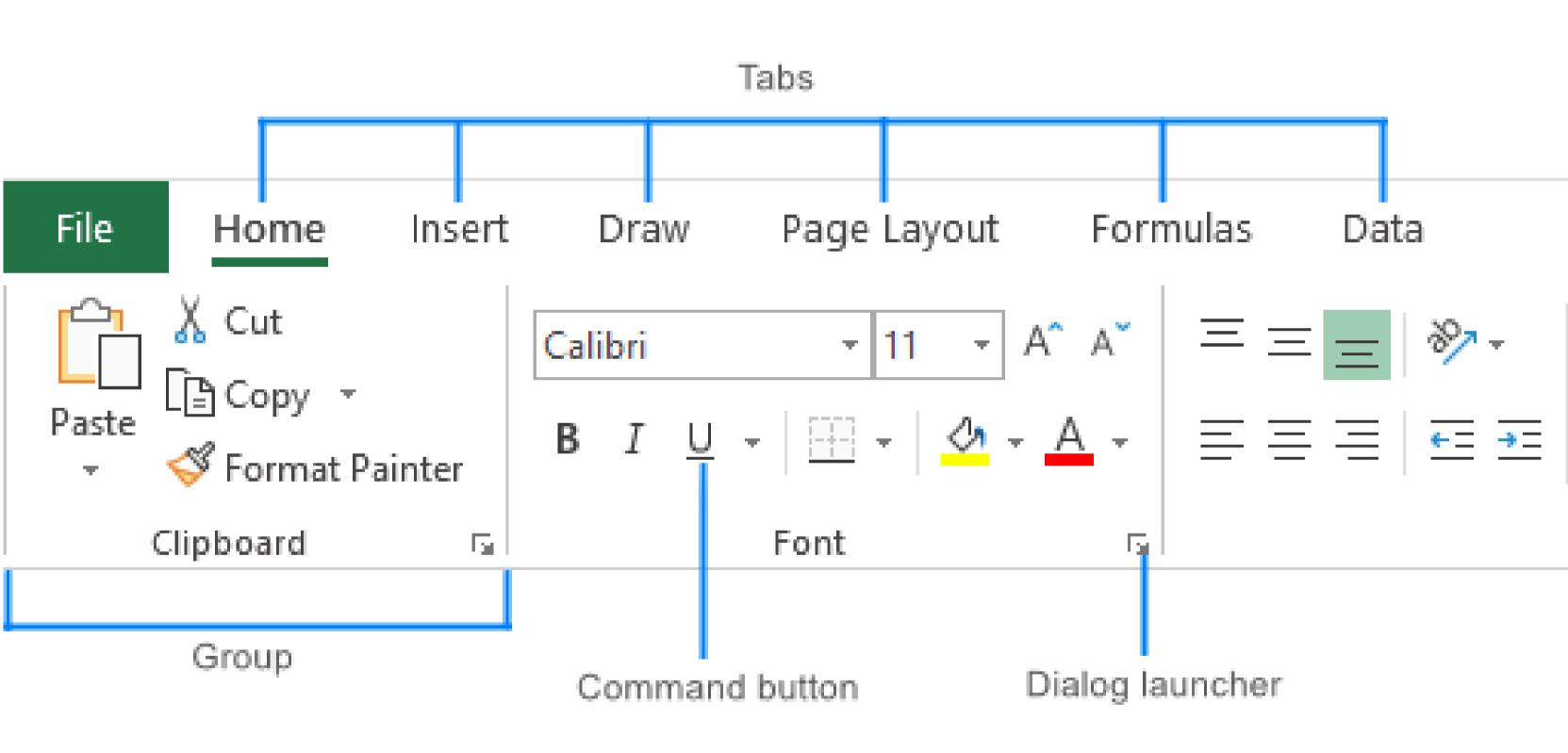

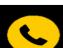

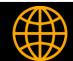

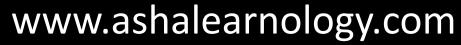

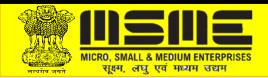

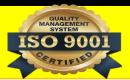

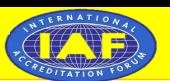

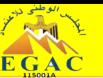

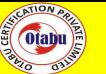

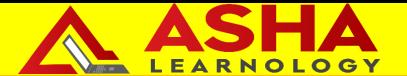

### E-mail Tools

### **Compose**

Creating a new email message.

#### Send

Transmitting the composed email to the recipients.

#### \* Receive

Incoming emails are delivered to the "Inbox."

#### Forward

Sending a received email to new recipients.

#### Delete and Archive

- Removing emails from the inbox.
- Delete moved the email to the trash.

#### \* Folders and Labels

- Organizing emails into categories.
- Labels allow for tagging emails with multiple categories.

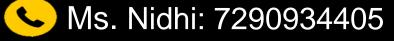

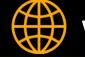

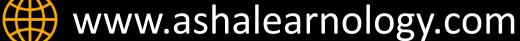

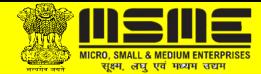

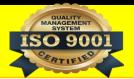

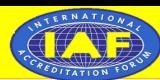

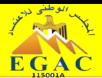

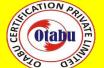

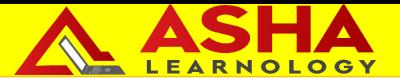

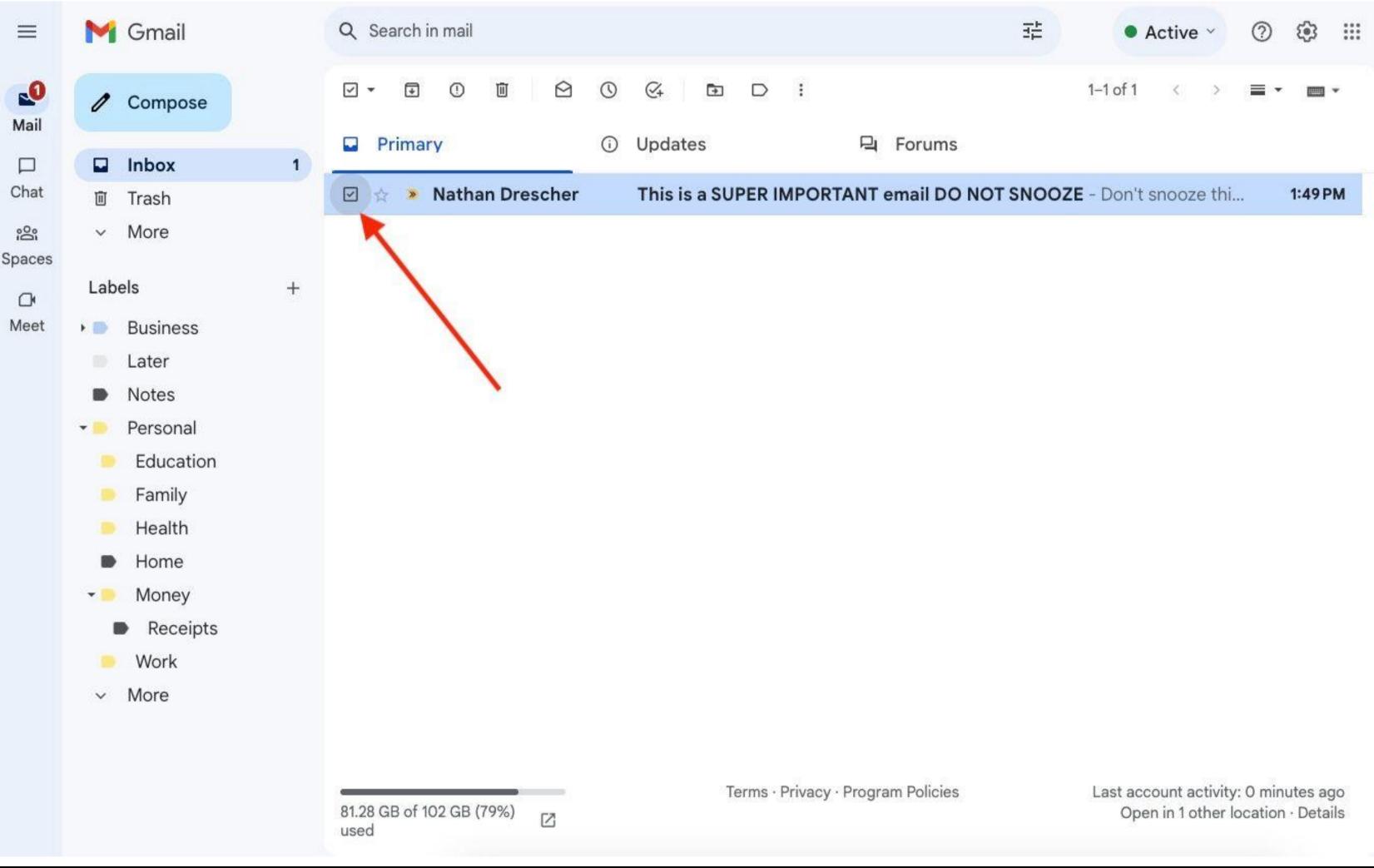

**Solution** Ms. Nidhi: 7290934405

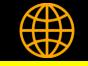

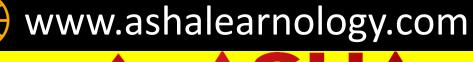

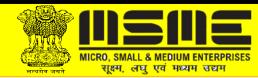

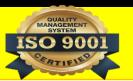

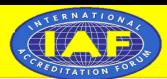

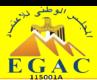

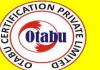

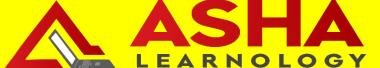

## Report Submission

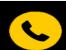

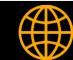

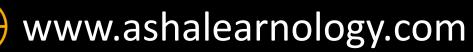

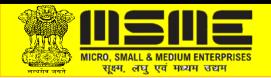

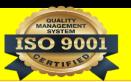

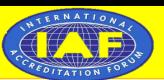

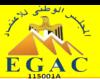

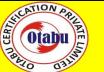

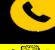

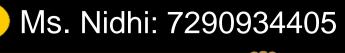

ISO 9001

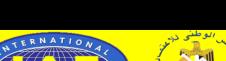

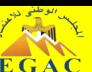

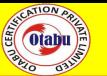

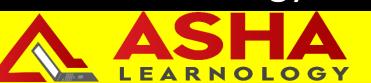

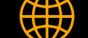

## Our Training Connects

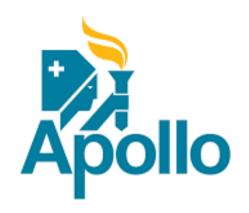

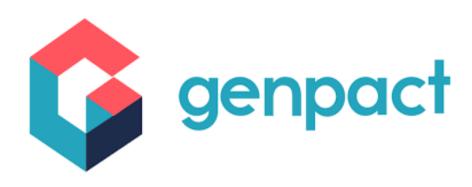

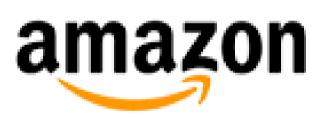

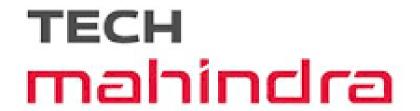

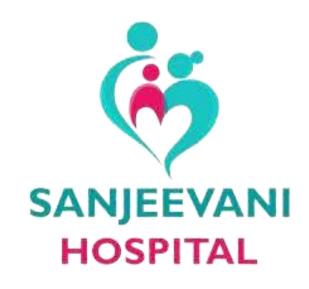

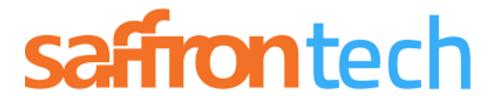

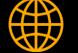

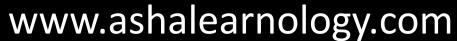

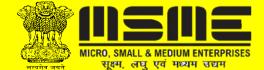

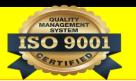

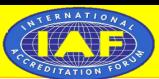

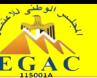

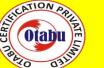

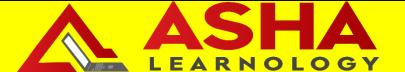

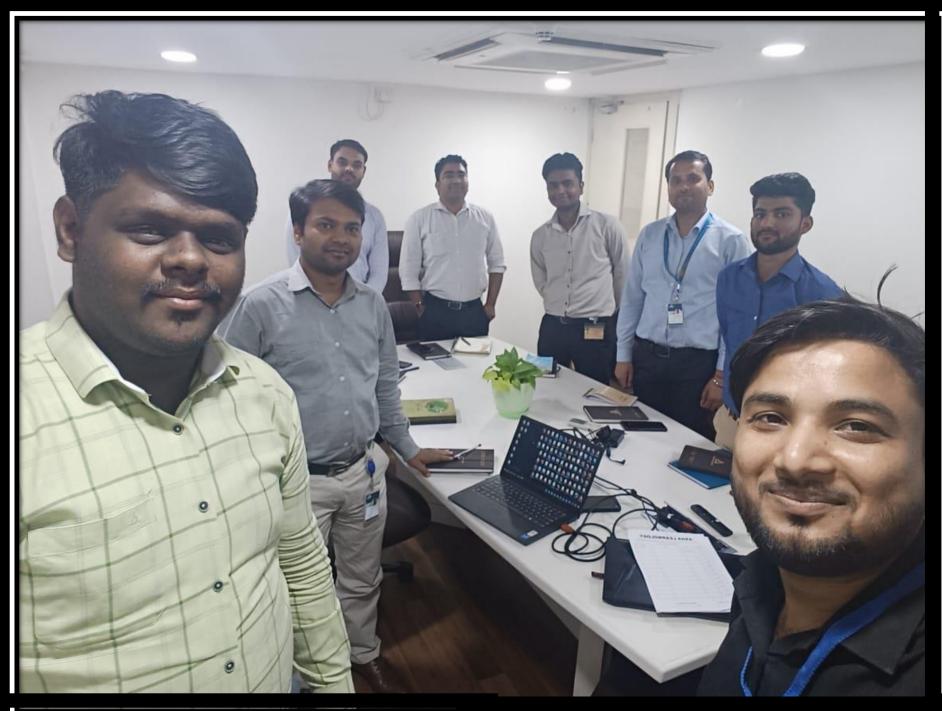

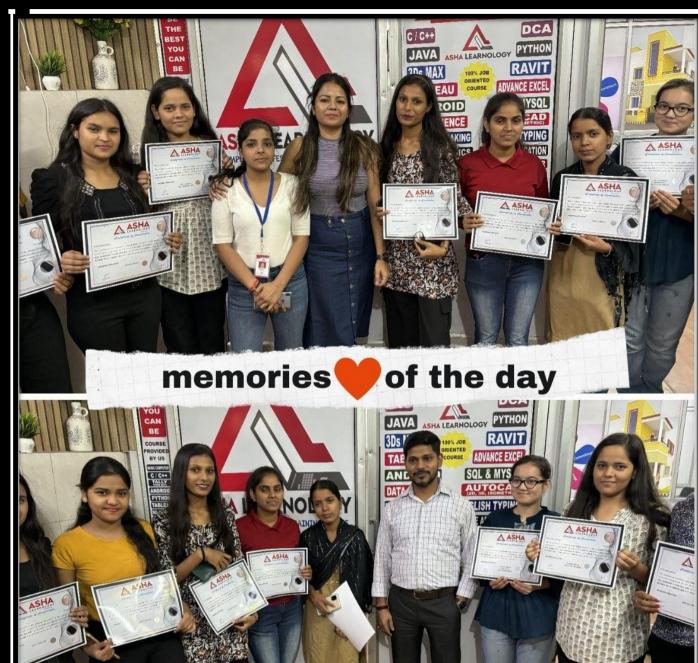

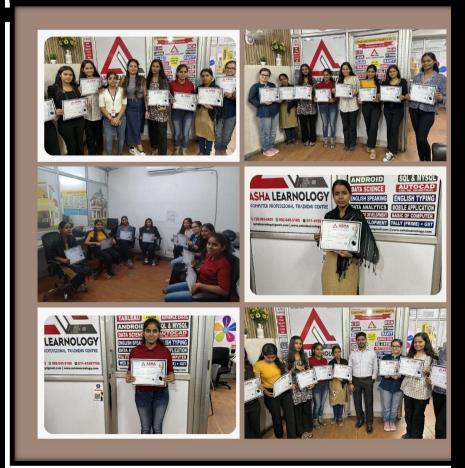

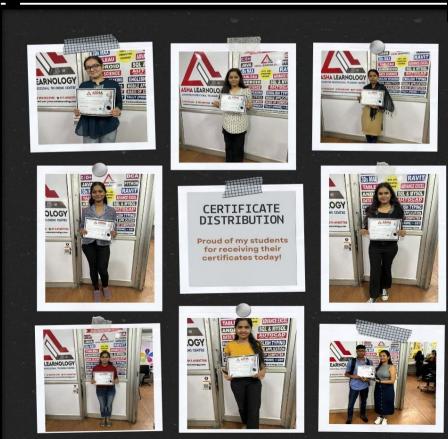

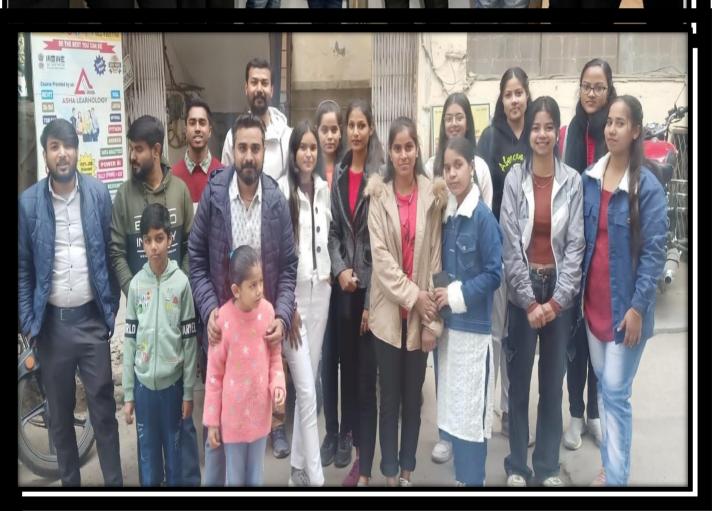